Diese Leseprobe haben Sie beim M. edv-buchversand.de heruntergeladen. Das Buch können Sie online in unserem Shop bestellen.

**Hier zum Shop** 

# Inhalt

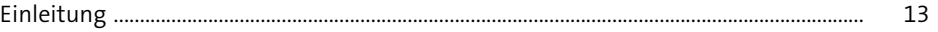

### 1 HTML5 und CSS3

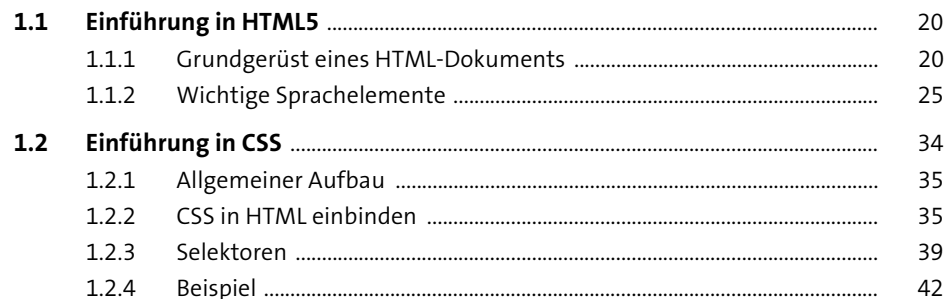

#### 2 JavaScript 45

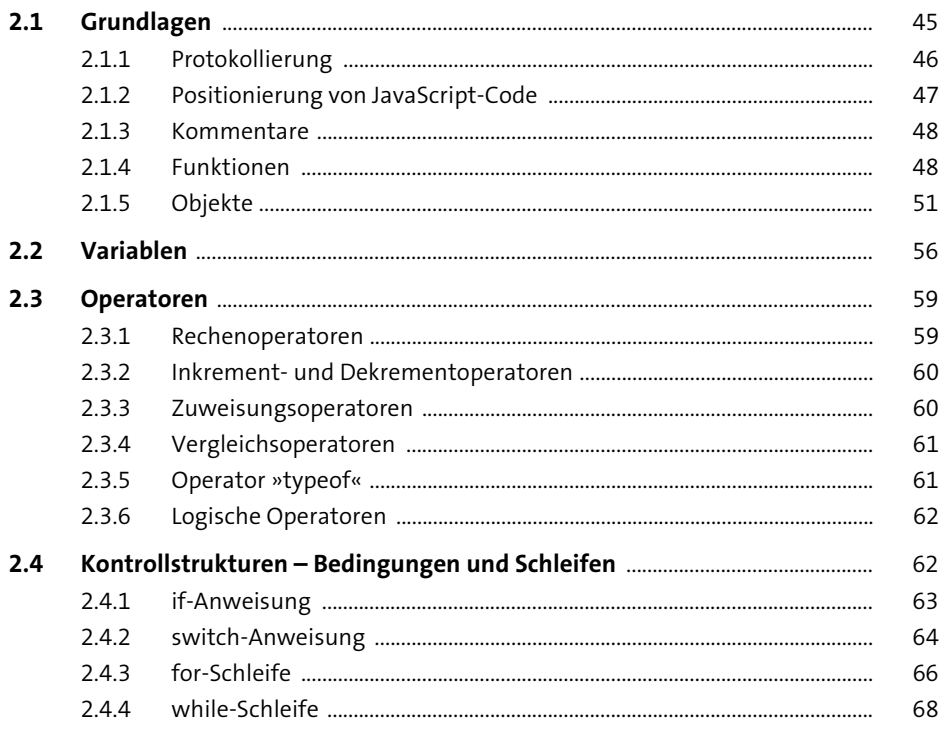

19

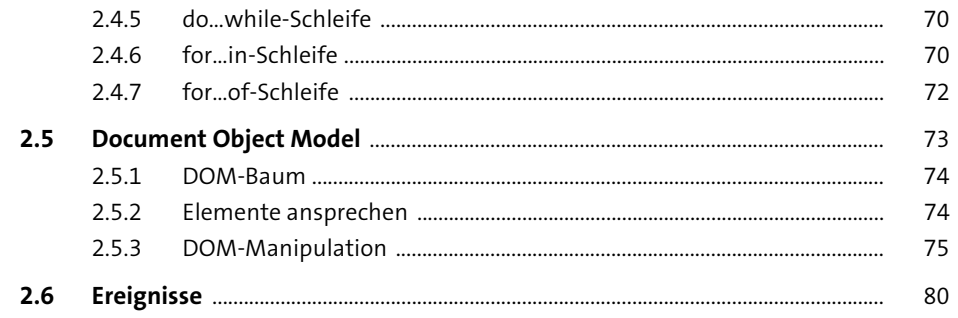

## 3 jQuery

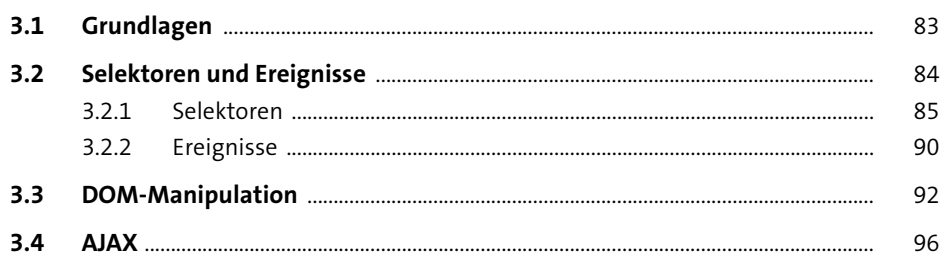

83

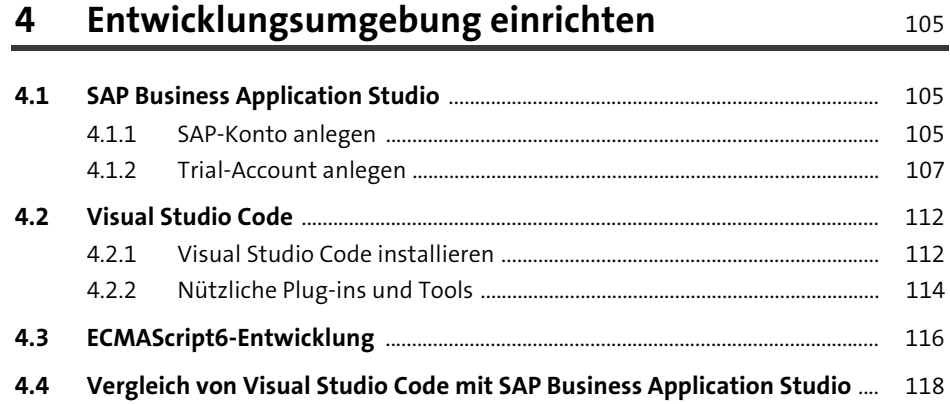

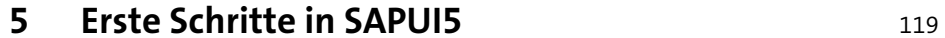

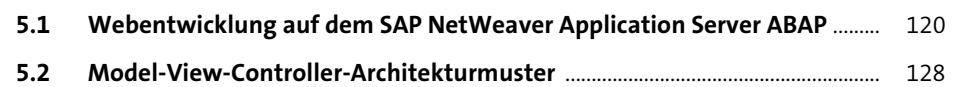

169

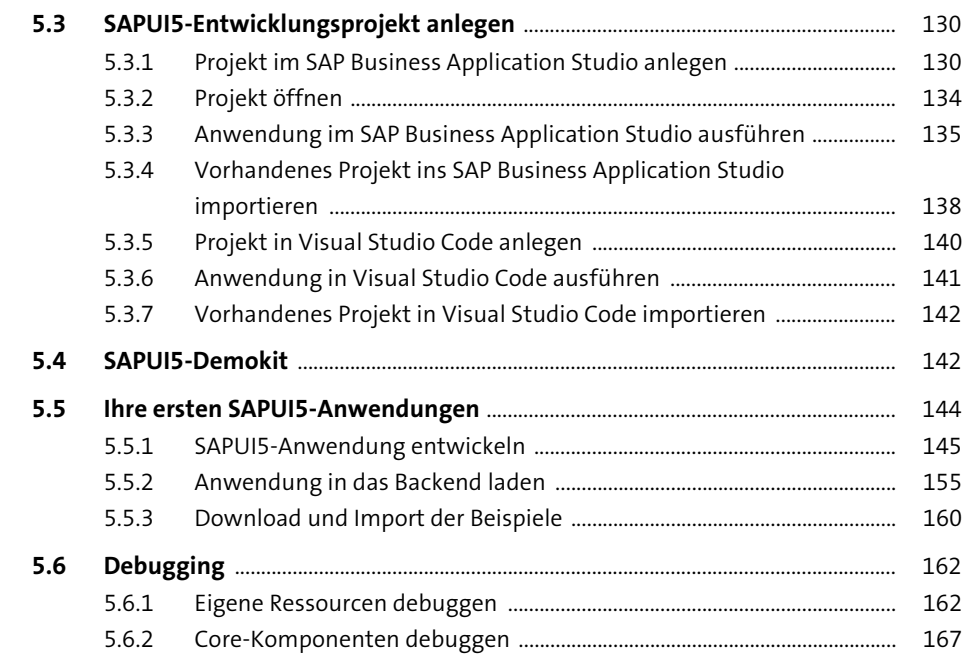

## 6 SAPUI5-Laufzeitumgebung

 $6.1$ 

 $6.2$ 

 $6.3$ 

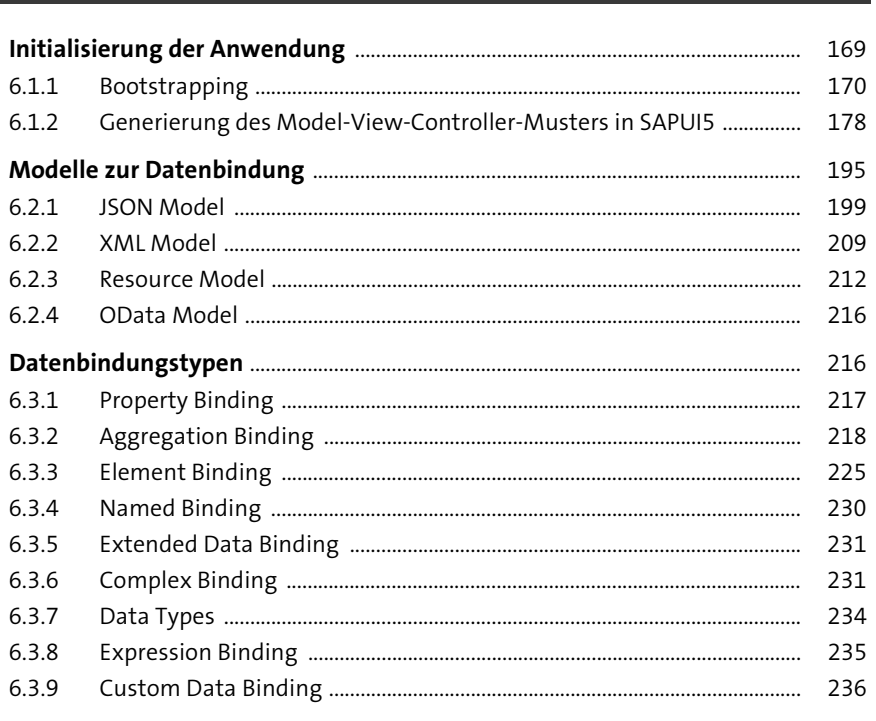

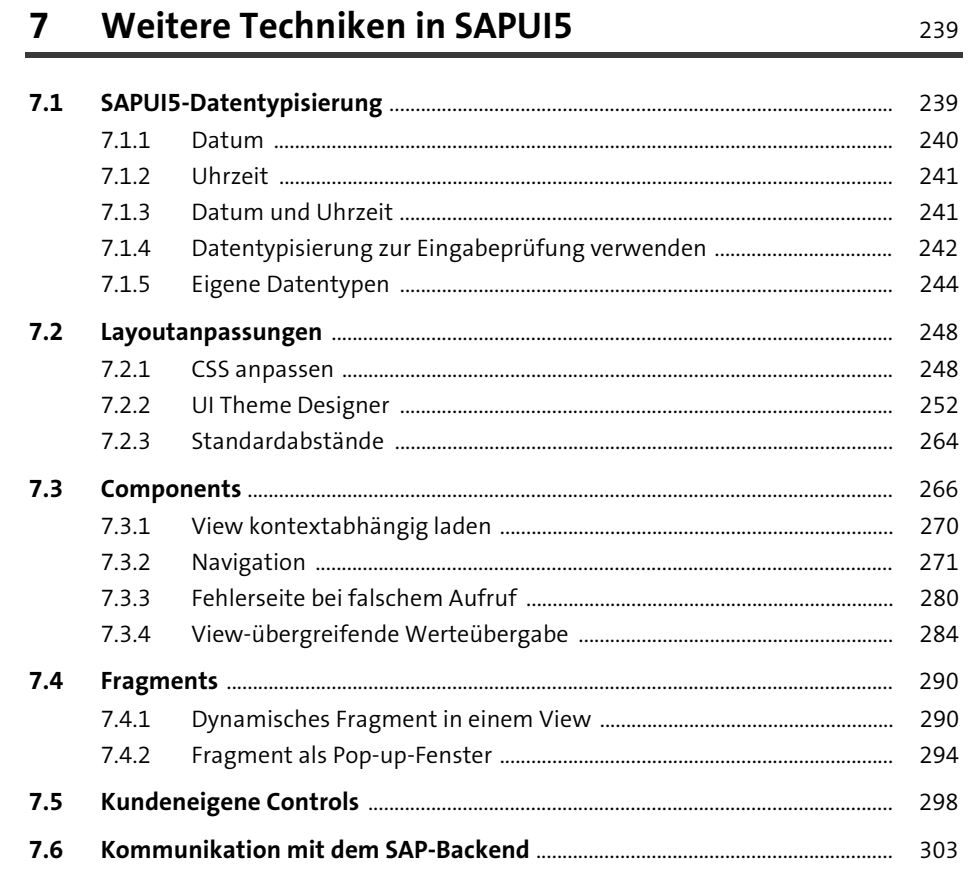

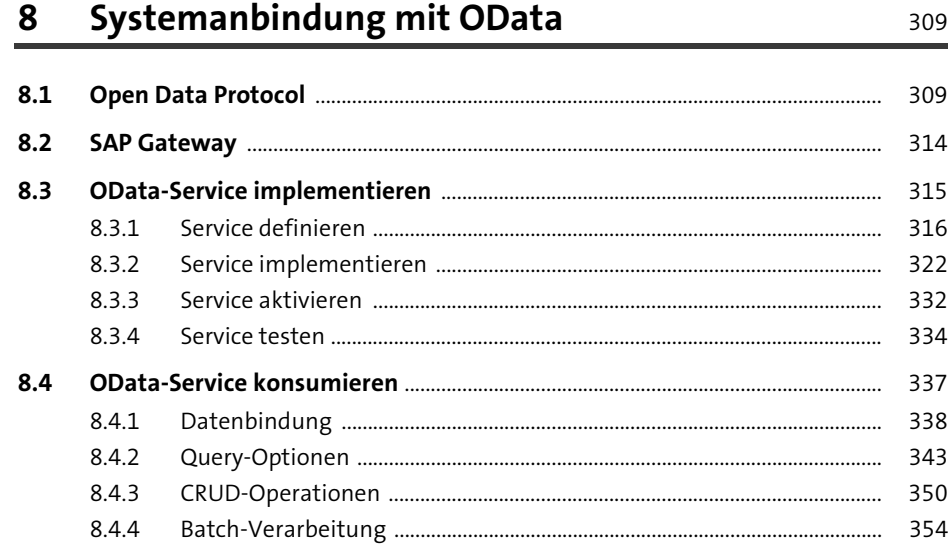

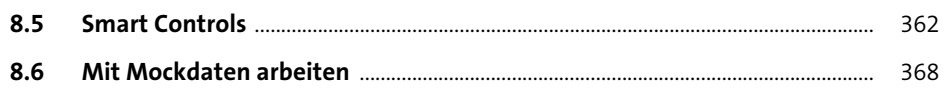

#### Beispielentwicklung einer Portalanwendung 9 371

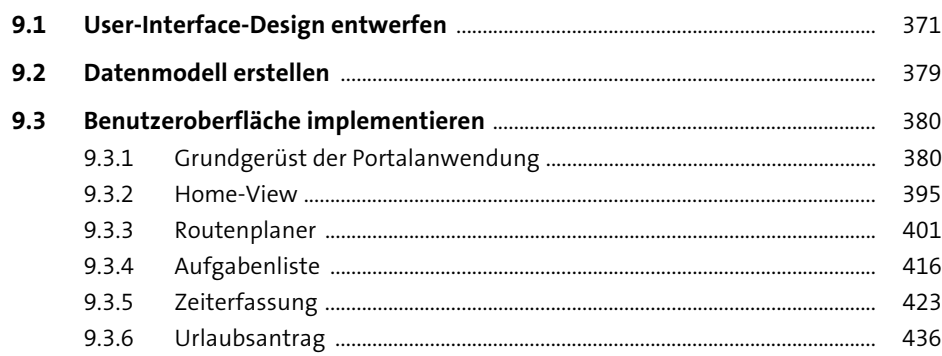

#### 10 Beispielentwicklung einer SAP-Fiori-App 447

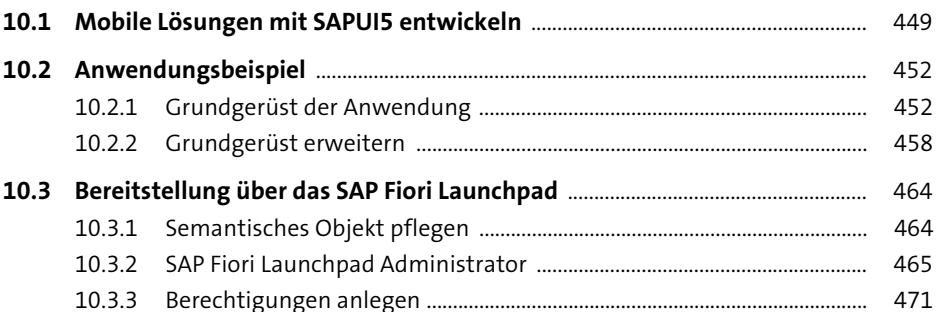

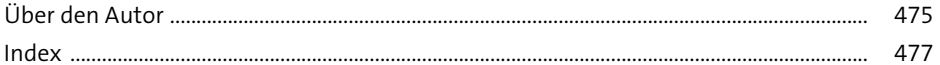